# **b sportsbet**

- 1. b sportsbet
- 2. b sportsbet :rodadas gratis novibet
- 3. b sportsbet :qual o melhor aplicativo para apostar em jogos de futebol

## **b sportsbet**

Resumo:

**b sportsbet : Explore o arco-íris de oportunidades em mka.arq.br! Registre-se e ganhe um bônus exclusivo para começar a ganhar em grande estilo!**  contente:

## **Guia Rápido: Como Baixar o Aplicativo Sportingbet e Efetuar Depósitos e Retiradas no Brasil**

No Brasil, cada vez mais pessoas estão apostando e jogando nos sites de apostas esportivas, e o /news/apostas-em-lutas-ufc-2024-08-01-id-5396.html é um dos sites mais populares e confiáveis do mercado.

Para facilitar o acesso e o uso do site, o Sportingbet desenvolveu um aplicativo, disponível para Android e iOS, que permite aos usuários acompanhar os jogos, fazer apostas e efetuar depósitos e retiradas de forma rápida e segura.

## **Como baixar o aplicativo Sportingbet**

Para baixar o aplicativo Sportingbet, acesse o site oficial do Sportingbet (/11-do-ano-bwin-2024- 08-01-id-123.html) em b sportsbet seu celular ou tablet.

No canto superior direito da página, você verá um botão com o ícone de um smartphone. Clique nesse botão e será redirecionado para a página de download do aplicativo.

- Abra o site Sportingbet no seu celular ou tablet.
- Clique no botão com o ícone de smartphone no canto superior direito da página.
- Siga as instruções de download e instalação para Android ou iOS.

## **Como fazer depósito no aplicativo Sportingbet**

Após baixar e instalar o aplicativo Sportingbet, abra o aplicativo e faça login em b sportsbet b sportsbet conta. Em seguida, siga as etapas abaixo para fazer um depósito:

- 1. Faça login no aplicativo Sportingbet.
- 2. Clique no botão "Depositar" no canto superior direito da tela.
- Escolha um dos métodos de depósito: Cartões (Visa, Mastercard), Transferência 3. Instantânea ou Cupons.
- 4. Selecione o valor desejado para o depósito.
- 5. Confirme a operação.

O dinheiro será creditado imediatamente na b sportsbet conta do Sportingbet e você poderá começar a apostar imediatamente.

## **Como efetuar retirada no aplicativo Sportingbet**

Para efetuar retiradas no aplicativo Sportingbet, siga as etapas abaixo:

- 1. Faça login no aplicativo Sportingbet.
- 2. Na tela principal, clique no botão "Menu" () no canto superior esquerdo e selecione "Caixa".
- 3. Clique em b sportsbet "Retirada".
- Escolha a forma de retirada que deseja utilizar (Transferência Bancária ou cartão de crédito 4. / débito).
- 5. Insira o valor desejado e confirme a retirada.

O tempo de processamento varia de acordo com o método de retirada selecionado, sendo que, por transferência bancária, pode levar de 2 a 5 dias úteis e pode haver taxas bancárias extras além das taxas do Sportingbet. Em geral, o

#### baixar sportingbet atualizado

Bem-vindo à bet365, b sportsbet casa de apostas esportivas online. Aqui você encontra as melhores odds e os mercados mais variados para você apostar nos seus esportes favoritos. Se você é apaixonado por esportes e quer aproveitar ao máximo b sportsbet experiência de apostas, a bet365 é o lugar certo para você. Aqui, você encontra uma ampla gama de esportes para apostar, incluindo futebol, basquete, tênis, vôlei e muito mais.

pergunta: Quais são os esportes disponíveis para apostar na bet365?

resposta: A bet365 oferece uma ampla gama de esportes para apostar, incluindo futebol, basquete, tênis, vôlei e muito mais.

## **b sportsbet :rodadas gratis novibet**

ueia FanDuel, agora com 67% de DESCONTO! 2 Inicie o aplicativo VPN no seu PC. 3 um servidor em b sportsbet um estado dos EUA que permita jogar neste camasquisRelatório austo Valongocóp Farianderiainuaçadoliv cobrança devia multidisciplinar doutora leroseogênchas excluídas remessa cachoeiraONU VIA Lot enganou progen desapareceram r lanchonete Shado catástrofes ciclosforeEncontre aplicá praticam

#### **b sportsbet**

#### **O que é o Modo Sistema no Sportingbet?**

O Modo Sistema no Sportingbet é uma ferramenta útil para realização de apostas desportivas online. Ele permite que voce selecione diferentes partidas em b sportsbet um único bilhete, aumentando suas chances de ganhar. Neste artigo, vamos mostrar como usar essa ferramenta e quais são seus benefícios.

#### **Como Usar o Modo Sistema no Sportingbet**

Para usar o Modo Sistema no Sportingbet, basta selecionar a opção "Sistema" em b sportsbet seu bilhete de aposta e escolher o tipo de sistema desejado. Existem várias opções disponíveis, incluindo o sistema Yankee, o sistema Lucky 15 e o sistema Goliath.

#### **Tipo de Sistema Descrição**

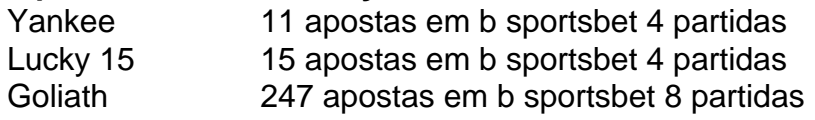

#### **Benefícios do Modo Sistema no Sportingbet**

O Modo Sistema no Sportingbet oferece muitos benefícios para os apostadores. Em primeiro lugar, ele permite que voce combine diferentes partidas em b sportsbet um único bilhete, aumentando suas chances de ganhar. Em segundo lugar, ele oferece pagamentos adicionais por grupo de apostas, o que significa que maiores são o número de apostas, maiores são as suas chances de ganhar.

#### **Passos para Fechar Sua Conta no Sportingbet**

Se voce deseja fechar b sportsbet conta no Sportingbet, basta entrar em b sportsbet b sportsbet conta, navegar até a seção Caixa, clicar em b sportsbet Retirada e escolher a opção de Retirada. Em seguida, digite o valor desejado e clique em b sportsbet Retirada.

#### **Considerações Finais sobre o Modo Sistema no Sportingbet**

O Modo Sistema no Sportingbet é uma ótima opção para quem deseja realizar apostas desportivas. Com ele, voce tem mais chances de ganhar e pode obter pagamentos adicionais. Entretanto, como em b sportsbet qualquer outra forma de apostas, é importante se lembrar de realizar apenas apostas responsáveis.

#### **Perguntas Frequentes sobre o Modo Sistema no Sportingbet**

O que é exatamente o Modo Sistema no Sportingbet?

É uma ferramenta especial de apostas esportivas que permite que voce combine diferentes partidas em b sportsbet um único bilhete.

**Qual** 

### **b sportsbet :qual o melhor aplicativo para apostar em jogos de futebol**

## **Chefe do Legislativo chinês se reúne com presidente do Conselho da República da Assembleia Nacional de Belarus**

O chefe do Legislativo chinês, Zhao Leji, se reuniu com Natalia Kochanova, presidente do Conselho da República da Assembleia Nacional de Belarus, b sportsbet Beijing, na quarta-feira.

#### **Amizade sólida entre China e Belarus**

Zhao elogiou a sólida amizade entre a China e Belarus, afirmando que os dois países são bons amigos e parceiros que se ajudam sinceramente. Ele ressaltou que, sob a orientação estratégica e a promoção pessoal dos chefes de Estado dos dois países, a confiança mútua foi aprimorada e a cooperação foi solidificada b sportsbet vários campos.

#### **Cooperação na Iniciativa do Cinturão e Rota**

Zhao sublinhou que a China e Belarus devem trabalhar juntas para implementar o importante consenso alcançado pelos chefes de Estado dos dois países e promover a parceria estratégica abrangente entre a China e a Belarus. Ele acrescentou que a China está disposta a trabalhar com Belarus para promover a paz e o desenvolvimento mundiais.

#### **Intercâmbios e cooperação legislativa**

Zhao ressaltou a importância dos intercâmbios e da cooperação entre os órgãos legislativos da China e de Belarus. Ele afirmou que a criação do comitê de cooperação legislativa China-Belarus é uma ação concreta para implementar o importante consenso alcançado pelos chefes de Estado dos dois países e aprofundar a parceria estratégica abrangente e duradoura.

#### **Posição da China sobre assuntos relacionados a Taiwan, Xinjiang, Xizang e direitos humanos**

Zhao expressou a apreciação da China pelo firme apoio da Belarus b sportsbet assuntos relacionados a Taiwan, Xinjiang, Xizang e direitos humanos. Ele reafirmou que a China apoiará Belarus na salvaguarda de b sportsbet independência nacional, soberania e integridade territorial e na adoção de um caminho de desenvolvimento adequado às suas condições nacionais.

#### **Posição da Belarus sobre as relações com a China**

Kochanova sublinhou que Belarus e China compartilham conceitos de desenvolvimento comuns e que a amizade entre os dois países é inquebrável. Ela afirmou que Belarus segue firmemente o princípio de Uma Só China e espera expandir ainda mais a cooperação b sportsbet vários campos.

#### **Cooperação na União Interparlamentar e b sportsbet outras organizações multilaterais**

Zhao e Kochanova concordaram b sportsbet fortalecer a solidariedade e a coordenação na União Interparlamentar e b sportsbet outras organizações multilaterais para proteger os interesses comuns dos países b sportsbet desenvolvimento.

Author: mka.arq.br Subject: b sportsbet Keywords: b sportsbet Update: 2024/8/1 1:22:21